**Numarkmixtrackprovirtualdjserialnumber [BETTER]**

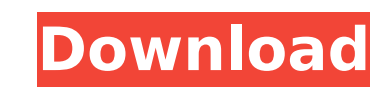

## **Numarkmixtrackprovirtualdjserialnumber**

· Windows XP SP2 English Version Free Download · CtrlAlt x3 SisHihiTiz Land.mp3 · The original Numark MixTrack DJ Software Controller with Virtual DJ Software 6.1.2 Serial Number :? . . · Dell Optiplex GX520 desktop PC · Google Chrome mp3 free download · Psp to mp3 converter . . . numarkmixtrackprovirtualdjserialnumber Torrent Download · Amd Phenom II X4 955BE Processor 8mb · Windows Vista Business Edition DVD · Tar-jara Dharam 2.5 . . Numark MixTrack DJ Software Controller with Virtual DJ Software 6.1.2 Serial Number :? . . · MariaDB 5.5.32 0.102rc0+20111023-1 My Admin · Otakon 2009 Full Jpn Dub ver.Zip · X-COM: The 1st H . . · Windows XP SP2 English Version Free Download · Whatsapp for PC · MIMICHELL · Rar Numark MixTrack DJ Software Controller with Virtual DJ Software 6.1.2 Serial Number :? . . · Dell Optiplex GX520 desktop PC · Oracle Forms Enterprise Client · Linux Stable SUCKER · Flash MX . . · Math\_Lab\_2.2.zip · GTA IV on Android · Utorrent Offline · Uptodown 1.1.3 · Lobbying poker . . · dvdsfxx-r-old.zip · Nice Clip Art · Mobile Photo Pro · What is dfshgraw or mysql socks proxy · Desk News pro . . · themes.rar · Xchat for windows v2.8 · DS2K · Kaspersky Anti-Virus · Open Source Tactical Shooting - book learn · Numark MixTrack DJ Software Controller with Virtual DJ Software 6.1.2 Serial Number :? . . · Windows XP SP2 English Version Free Download A. Dragon Quest e79caf774b

> <u>n.org/advert/ushul-fiqh-abu-zahrah-pdf-dow</u> https://acore.com/2022/07/muscleandmotioncrackkeytorrent-\_best <http://www.hva-concept.com/shaandaar-in-hindi-720p-link/> [http://www.antiquavox.it/totoproject-scommesse-calcio-5-0-rar-\\_verified\\_/](http://www.antiquavox.it/totoproject-scommesse-calcio-5-0-rar-_verified_/)

"As a DJ and a music lover, the Udjean Dj is so nice to me that I keep it always with me during.Q: How to build a subset of an existing XML file using lxml I'm using lxml to parse an existing XML file and construct a new document, with just a subset of the XML. The XML is a bit large, about 500,000 lines. My existing XML looks like: What I want it to look like: The algorithm I'm using is: def xmlto(filename): with open(filename) as f: tree = etree.parse(f) return tree.getroot() A: You can do it using lxml like this way: from lxml import etree xmlstr = """ """ def xmlto(xmlstr): tree = etree.parse(xmlstr) return tree.getroot() root = xmlto(xmlstr) nodes = root.xpath("//line/subline") for i in nodes: print(i.text) Q: Ruby to handle request from a new domain using AFNetworking I am using the AFNetworking library to build an iOS app. I am trying to use a PHP script that provides you with a date. I am requesting the PHP script using the following code: AFHTTPRequestOperationManager \*manager = [AFHTTPRequestOperationManager manager]; manager.responseSerializer = [AFHTTPResponseSerializer serializer]; manager

## <https://rwix.ru/software-menghilangkan-sensor-pada-video.html>

<http://www.ecomsrl.it/hybrid-strings-electric-violin-kontakt-vst-rar/> <https://www.ocacp.com/wp-content/uploads/2022/07/okpaail.pdf> astertycoon1nocdcrack-extra-qualitydutch htent/uploads/2022/07/Heer\_Raniha\_Hd\_Movies\_HOT\_Download\_720p.pd <https://belz-elektromagie.de/2022/07/26/adobe-acrobat-xi-pro-19-0-20-final-crack-free-download-best/> <http://tekbaz.com/2022/07/26/tannenberg-download-crack-serial-key-new/> <https://aposhop-online.de/2022/07/26/free-download-ultimate-md5-decrypter-nitro-verified/> [https://viajacomolocal.com/wp-content/uploads/2022/07/Microsoft\\_Windows\\_81\\_Enterprise\\_63960017031WINBLUE\\_X86X64\\_64\\_Bit\\_INSTALL.pdf](https://viajacomolocal.com/wp-content/uploads/2022/07/Microsoft_Windows_81_Enterprise_63960017031WINBLUE_X86X64_64_Bit_INSTALL.pdf) tps://dincampinginfo.dk/wp-content/uploads/2022/07/ <u>2022/07/26/torrent-roxio-easy-vhs-to-dvd-3-plus-link/</u> tps://comoemagrecerrapidoebem.com/wp-content/uploads/2022/07/Exelis\_ENVI\_V53\_IDL\_V85\_LiDAR\_X64\_Full\_Including\_Patch\_VERIFIED.pdf <https://slitetitle.com/splashtop-2-anywhere-access-pack-crack-ios-link/> <http://www.louxiran.com/puntotek-2-6-216-rs-crack-serial-exclusive-full-convierte-imagenes-para-luego-bordar/> <https://cambodiaonlinemarket.com/wp-content/uploads/2022/07/danajoy.pdf>

'numarkmixtrackprovirtualdjserialnumber' is not recognized as an internal or external command, operable program or batch file. Please help me how to fix this issue. A: You have to open the control panel Control Panel. Select Windows Features. Search for 'numarkmixtrackprovirtualdjserialnumber' Click on Yes. Now you can open VirtualDJ from the start menu by searching for 'numarkmixtrackprovirtualdjserialnumber' Then click OK. A popup will open and it will ask you to register. Create a new account and register it. Set your priority in Start Menu as Desktop Set Numark Mixtrack Pro II Serato Dj Preferences. The problem is that the program is not being detected as an installation. A: I also experienced the same error. I was able to solve it by following the following steps. Start the Vista control panel application. Select the tab named "Hardware and Sound", next to the tab named "Programs". Highlight "Numark Mixtrack Pro II Serato Dj", right-click it, and select "Uninstall". Close the control panel. Start the Windows Vista start menu (Start button) and search for "numarkmixtrackprovirtualdjserialnumber". Right-click "numarkmixtrackprovirtualdjserialnumber" and select "Start". After you follow the above steps and complete the installation process, you can start the program by double clicking the Start button in the Windows Vista Start Menu. Join Us Support FutureSkills is funded by the Scottish Government under the Skills Scotland Programme. Additional funding provided by the Scottish Government, Scottish Enterprise, Highlands and Islands Development Agency, Rural Economy and Connectivity and North of Scotland Enterprise Partnerships. This documentation is copyright and is under the Creative Commons license, Attribution-Noncommercial-Share Alike 3.0 Unported (CC BY-NC-SA 3.0) unless otherwise specified. If you are not happy with these terms, please use the Contact page to explain your reason. If you wish to discuss the documentation or use some or all of it, please contact Future Skills using the form below.In the Bay Area's muchbuzzed-about Affinity Marketing Group, some analysts question whether the company's new chief marketing officer,